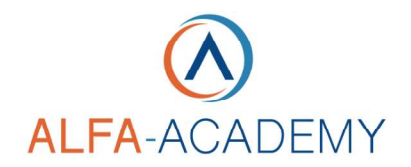

## Scheda informativa corso: Impostare e gestire i fogli di lavoro con Microsoft Excel

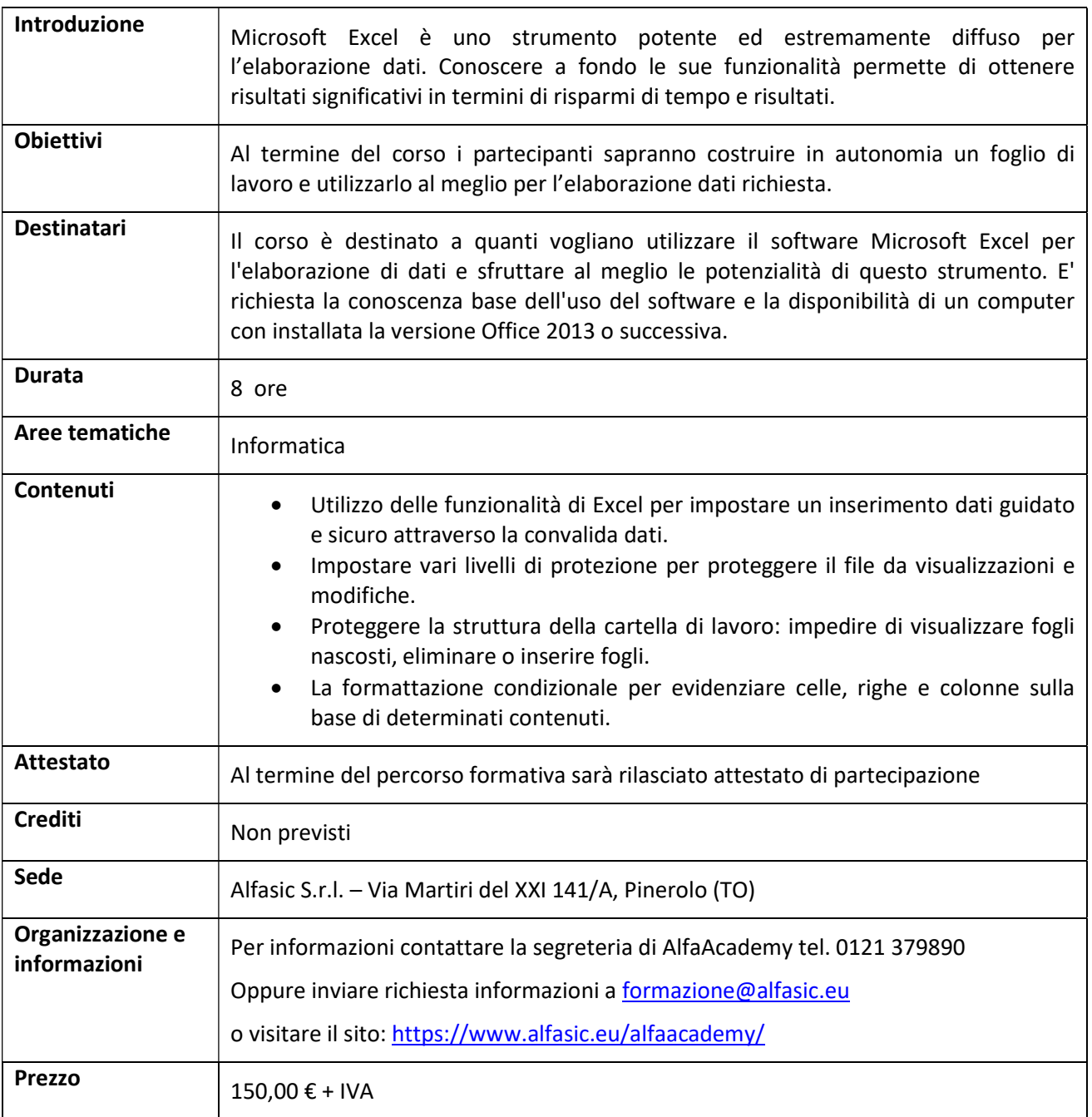